## **ЮЖНО-УРАЛЬСКИЙ ГОСУДАРСТВЕННЫЙ УНИВЕРСИТЕТ**

УТВЕРЖДАЮ: Заведующий выпускающей кафедрой

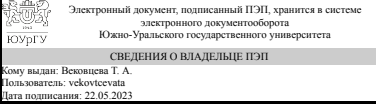

Т. А. Вековцева

### **РАБОЧАЯ ПРОГРАММА**

**дисциплины** 1.Ф.П0.09 Компьютерный рисунок **для направления** 29.03.04 Технология художественной обработки материалов **уровень** Бакалавриат **профиль подготовки** Дизайн и художественная обработка нетрадиционных материалов **форма обучения** очная **кафедра-разработчик** Технология и дизайн

Рабочая программа составлена в соответствии с ФГОС ВО по направлению подготовки 29.03.04 Технология художественной обработки материалов, утверждённым приказом Минобрнауки от 22.09.2017 № 961

Зав.кафедрой разработчика, к.искусствоведения, доц.

Разработчик программы, доцент

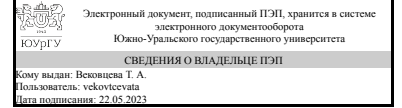

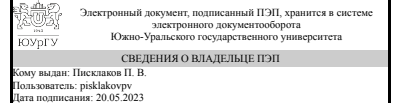

Т. А. Вековцева

П. В. Писклаков

## **1. Цели и задачи дисциплины**

Целью дисциплины является формирование навыка использования компьютерных технологий для создания графических изображений. Данный навык в дальнейшем используется при работе над художественными эскизами готовой продукции, подготовке печатных и электронных материалов, сопровождающих разрабатываемые художественно-промышленные изделия.

## **Краткое содержание дисциплины**

В рамках дисциплины студенты осваивают работу с растровым и векторным графическими редакторами компании Adobe (Adobe Photoshop и Adobe Illustrator), выполняя тренировочные и творческие задания. Результаты работы в течение курса студенты представляют широкой публике на открытом просмотре в конце изучения дисциплины. Основные темы: создание коллажей (плакатов, открыток), цветокоррекция, ретуширование изображений, создание типографических композиций, оцифровка сделанных вручную изображений, создание векторных изображений «с нуля», построение изометрии, создание проектов с использованиям актуальных стилей современного графического дизайна.

### **2. Компетенции обучающегося, формируемые в результате освоения дисциплины**

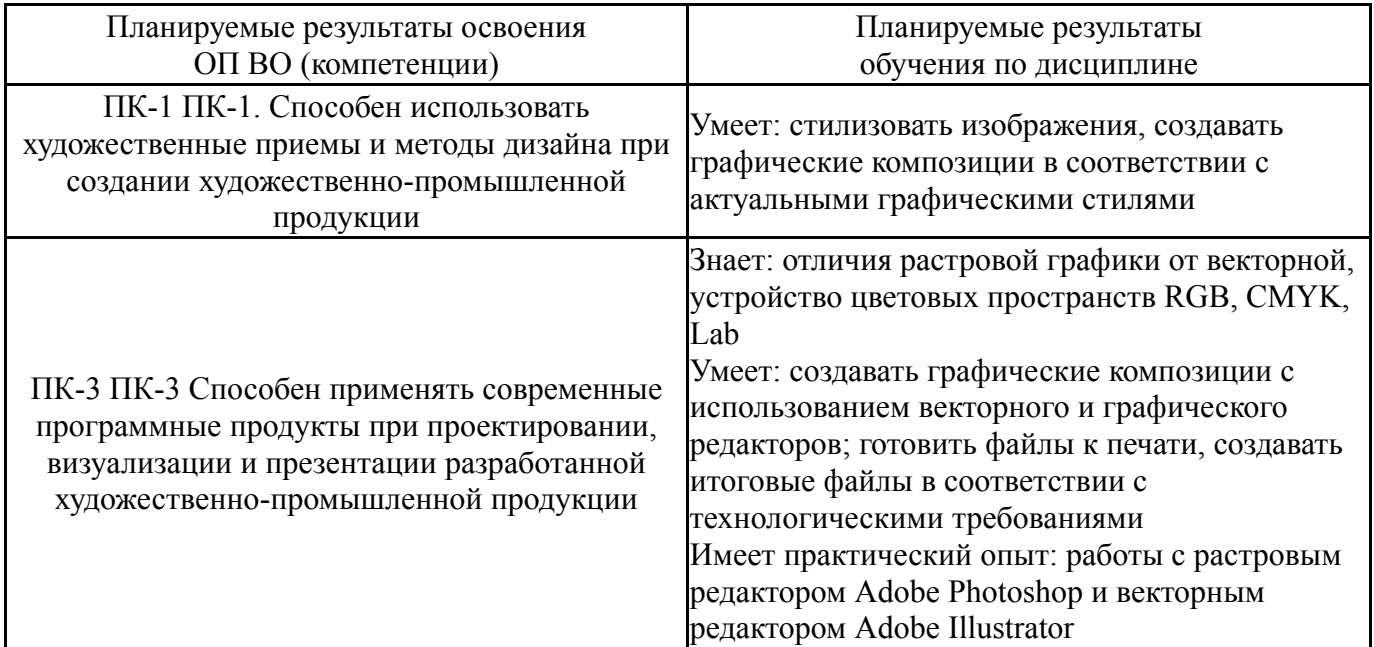

# **3. Место дисциплины в структуре ОП ВО**

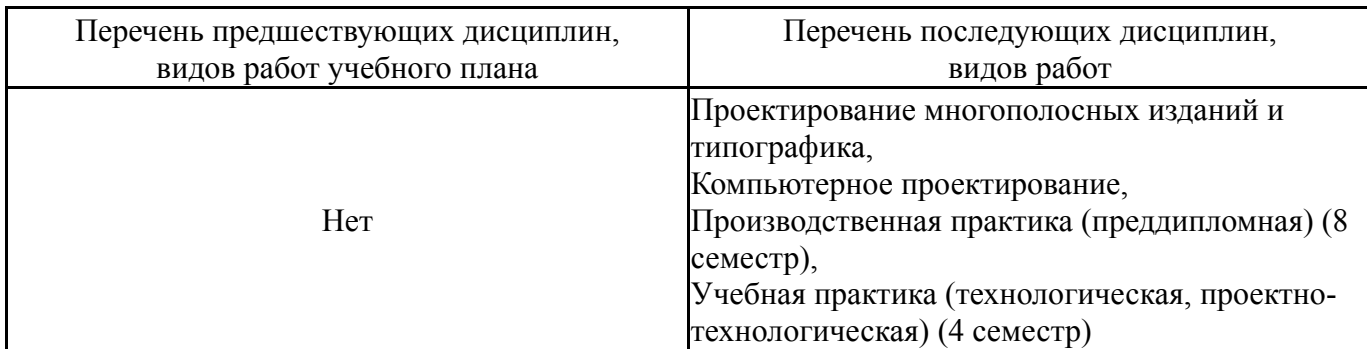

Требования к «входным» знаниям, умениям, навыкам студента, необходимым при освоении данной дисциплины и приобретенным в результате освоения предшествующих дисциплин:

Нет

# **4. Объём и виды учебной работы**

Общая трудоемкость дисциплины составляет 4 з.е., 144 ч., 74,5 ч. контактной работы

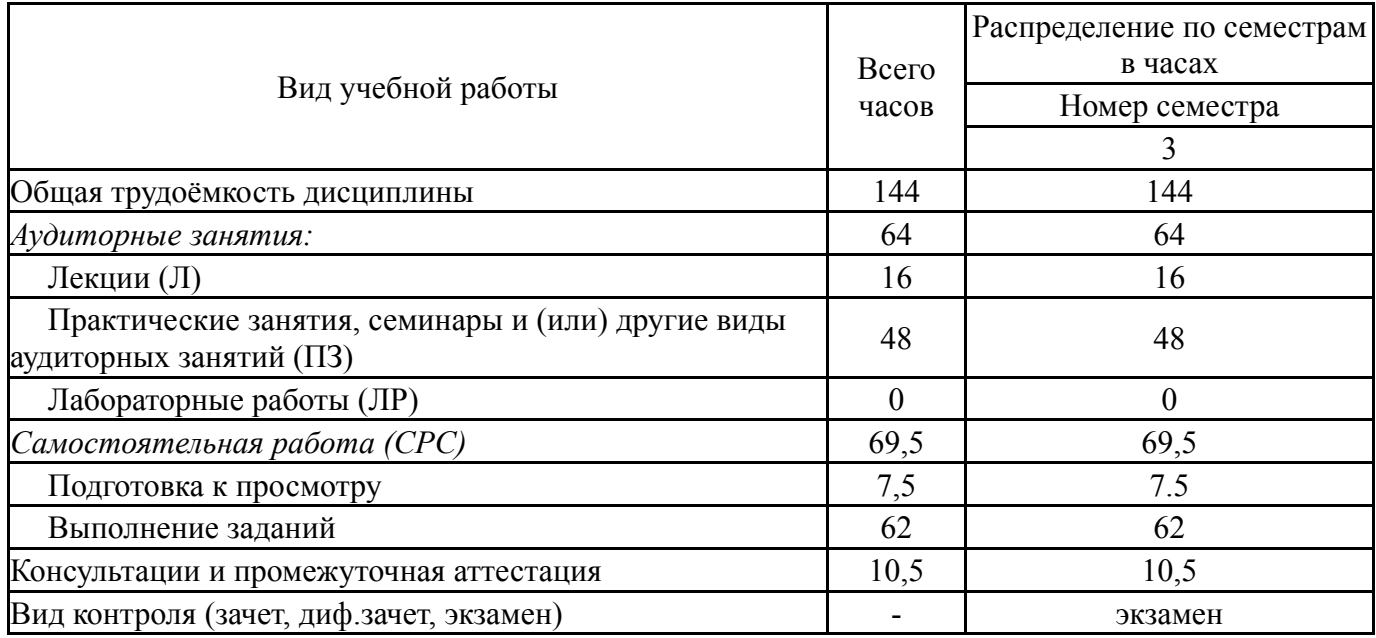

### **5. Содержание дисциплины**

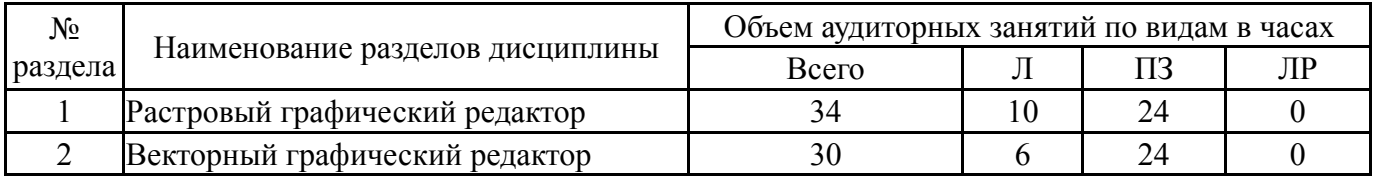

# **5.1. Лекции**

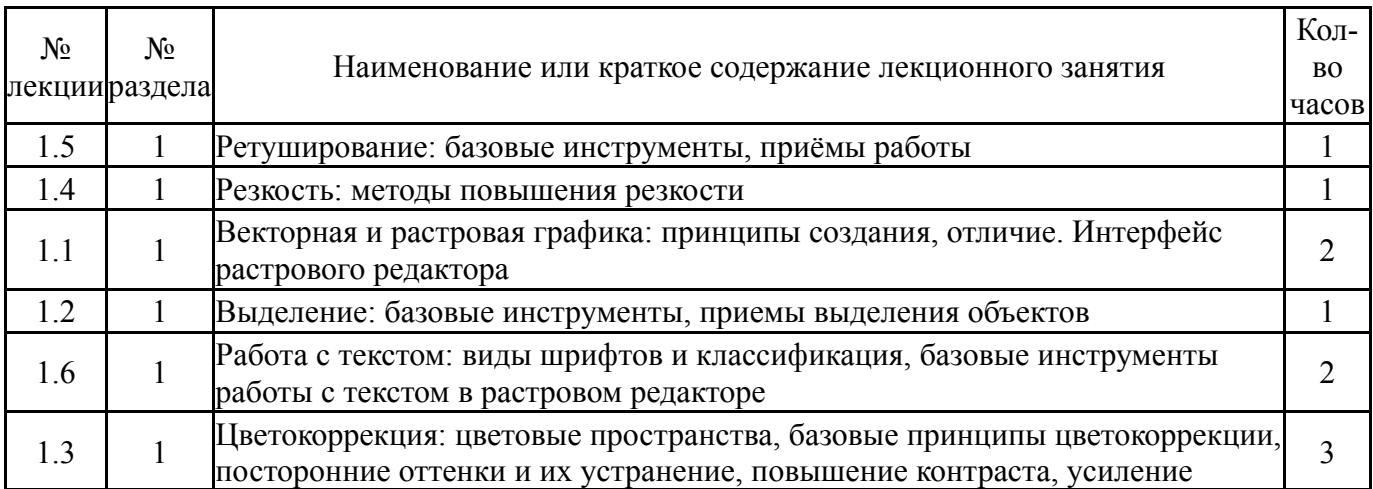

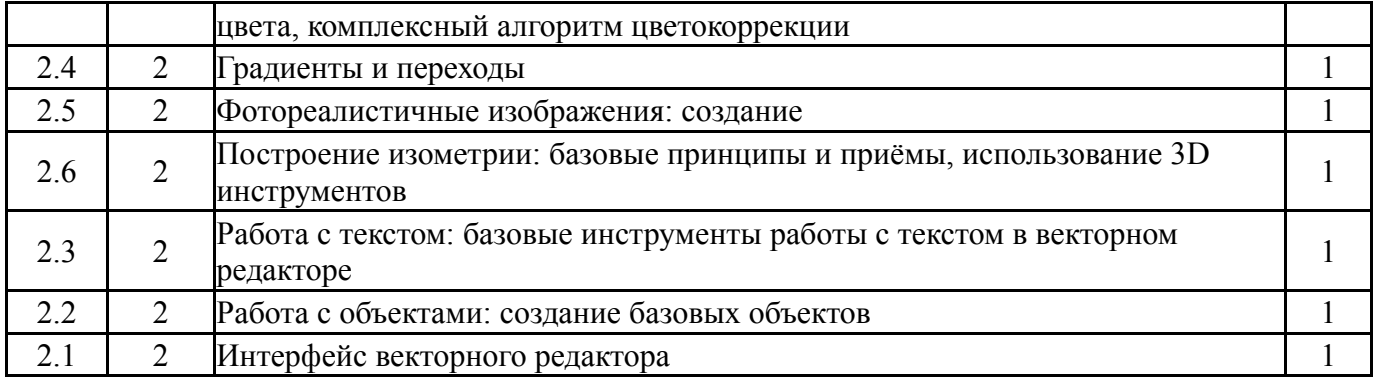

# **5.2. Практические занятия, семинары**

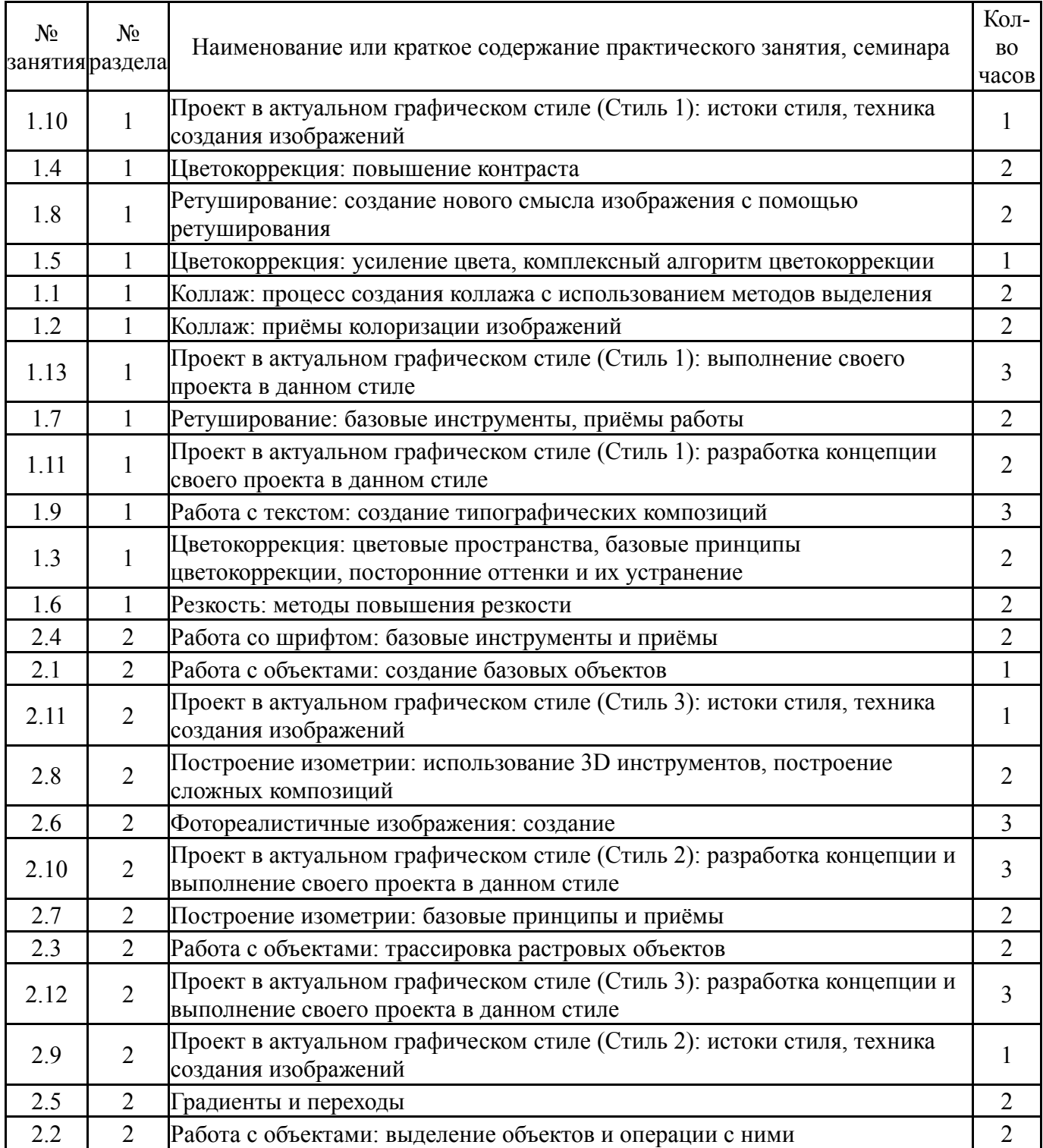

# **5.3. Лабораторные работы**

### **5.4. Самостоятельная работа студента**

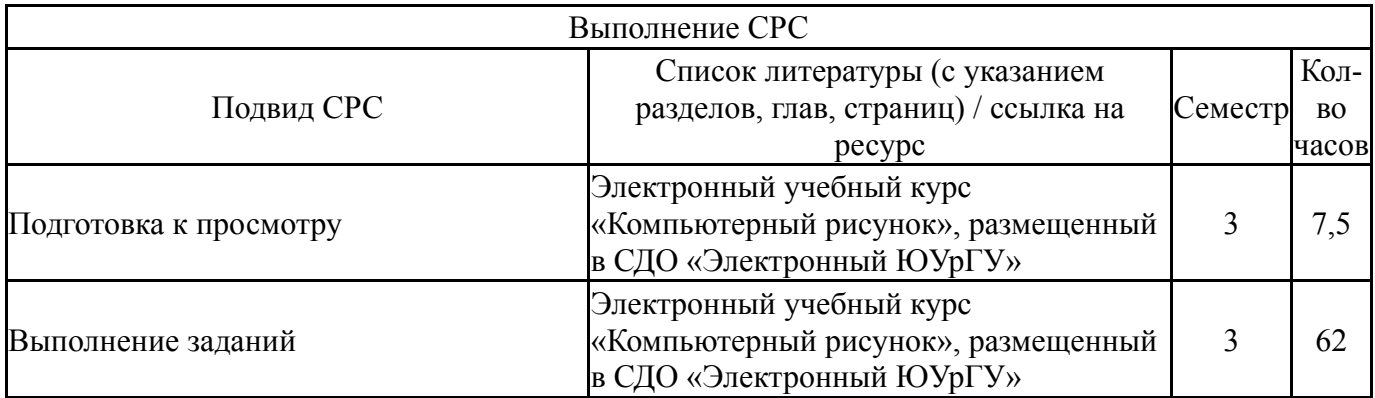

# **6. Фонд оценочных средств для проведения текущего контроля успеваемости, промежуточной аттестации**

Контроль качества освоения образовательной программы осуществляется в соответствии с Положением о балльно-рейтинговой системе оценивания результатов учебной деятельности обучающихся.

## **6.1. Контрольные мероприятия (КМ)**

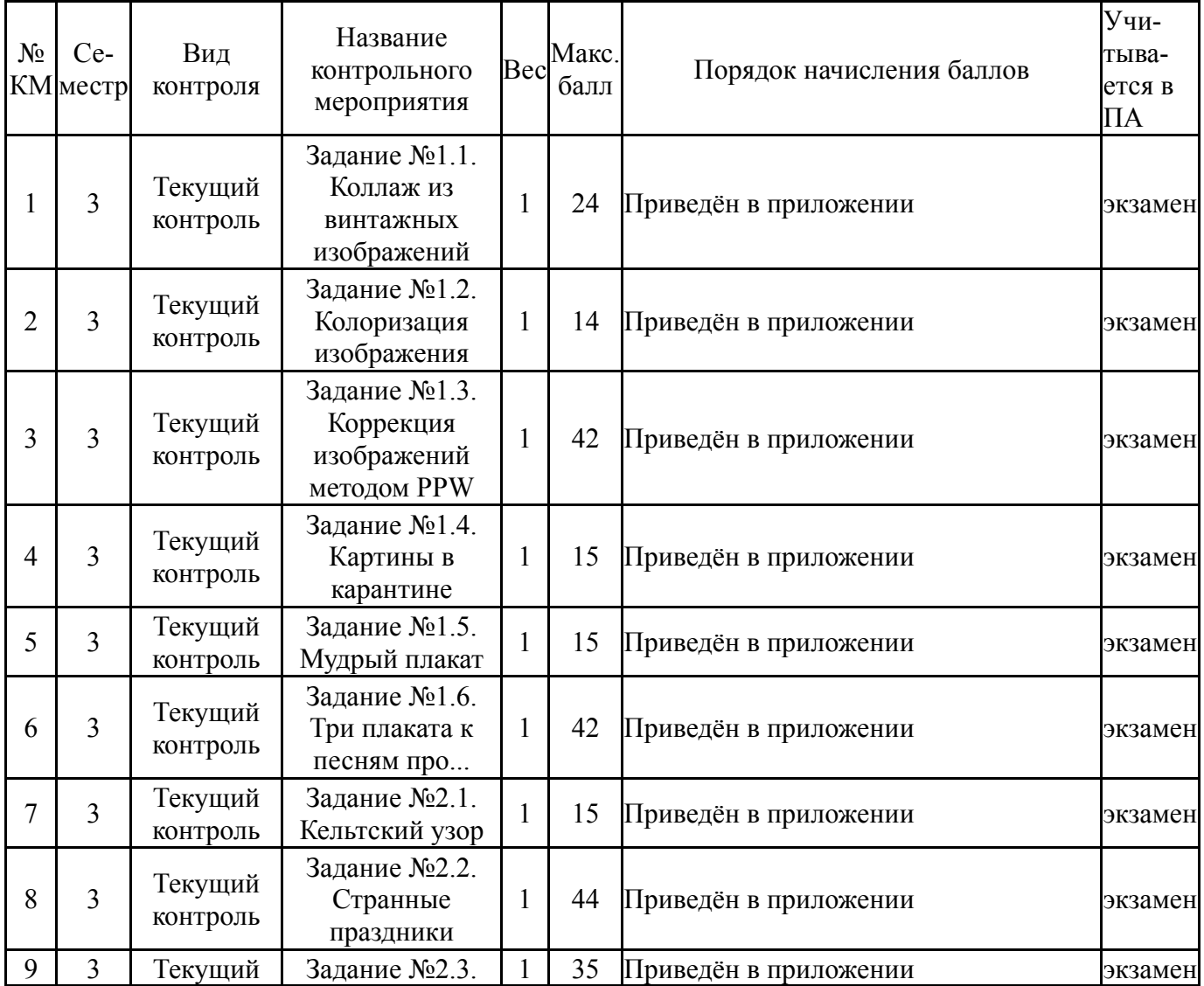

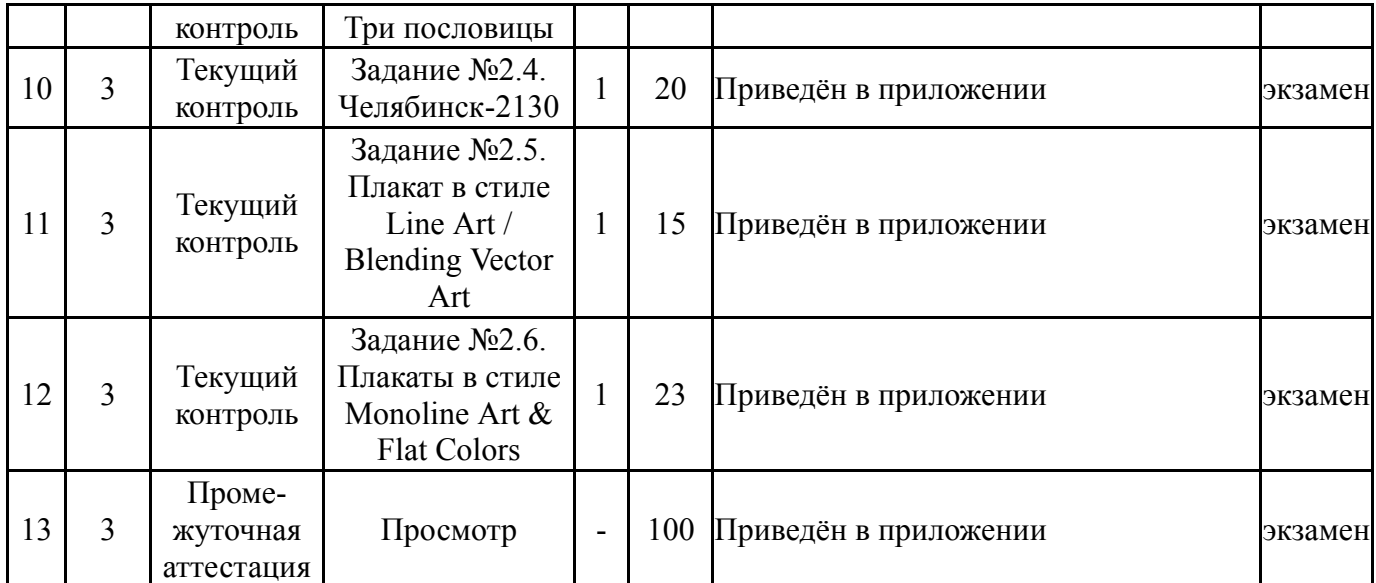

# **6.2. Процедура проведения, критерии оценивания**

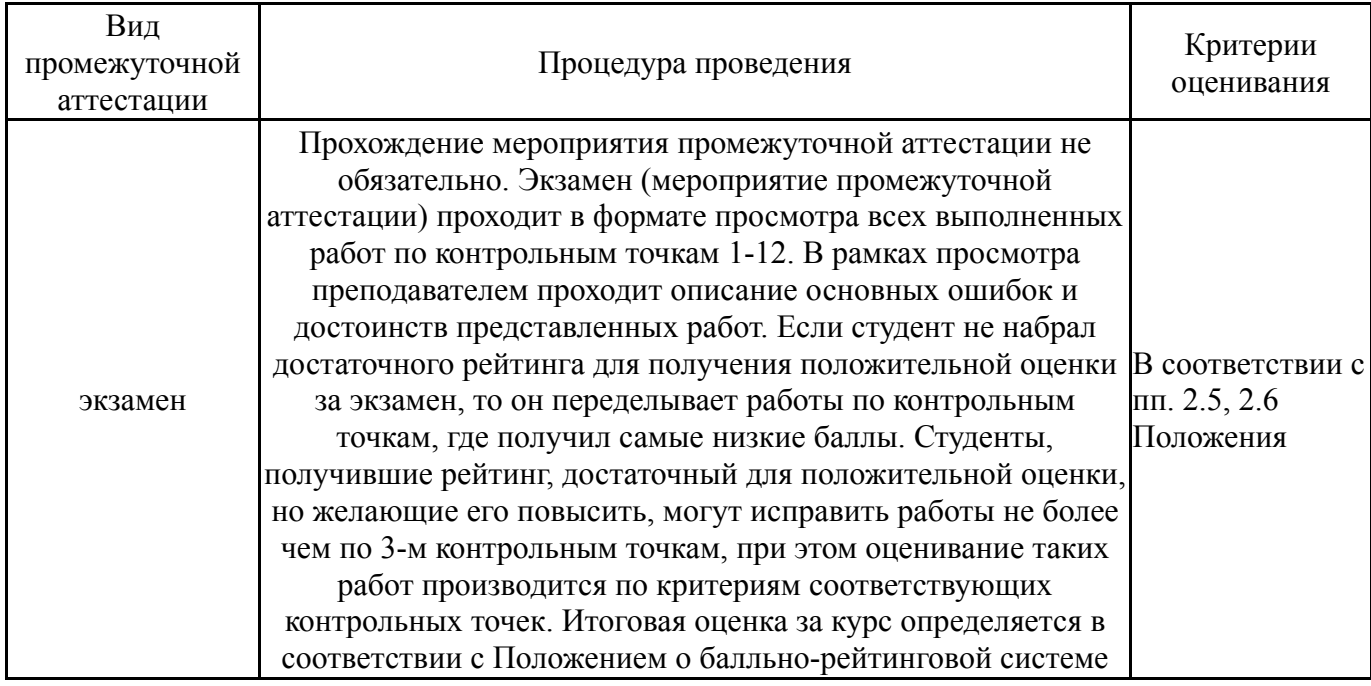

# **6.3. Паспорт фонда оценочных средств**

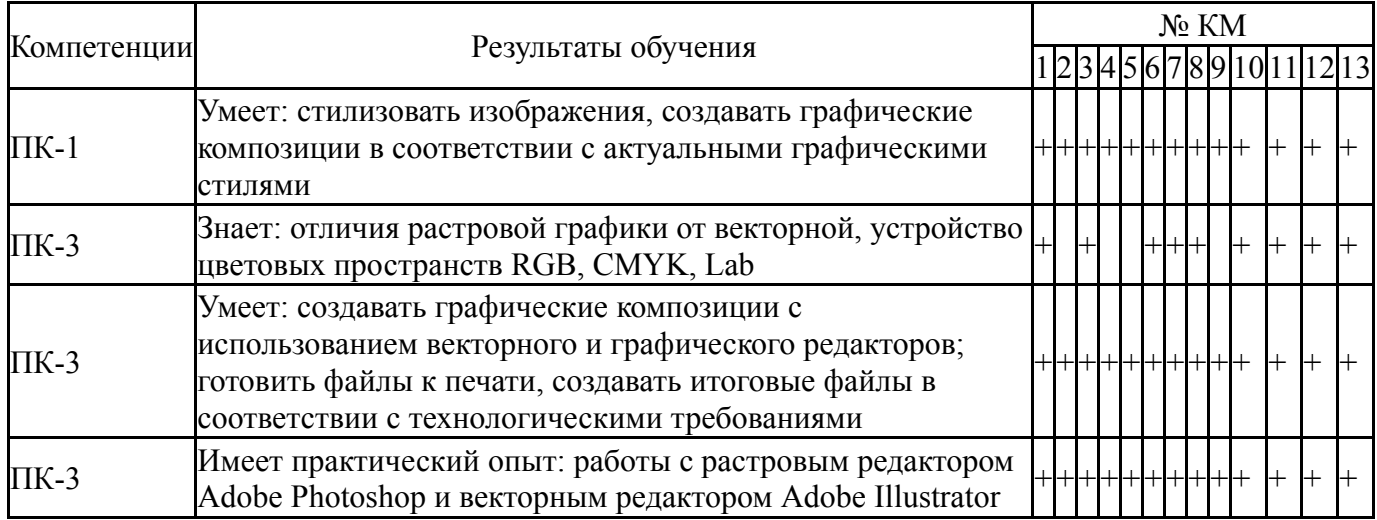

Типовые контрольные задания по каждому мероприятию находятся в приложениях.

#### **7. Учебно-методическое и информационное обеспечение дисциплины**

#### **Печатная учебно-методическая документация**

*а) основная литература:* Не предусмотрена

- *б) дополнительная литература:* Не предусмотрена
- *в) отечественные и зарубежные журналы по дисциплине, имеющиеся в библиотеке:* Не предусмотрены

*г) методические указания для студентов по освоению дисциплины:* 1. Приведены в разделе «Учебно-методические материалы в электронном виде»

*из них: учебно-методическое обеспечение самостоятельной работы студента:* 1. Приведены в разделе «Учебно-методические материалы в электронном виде»

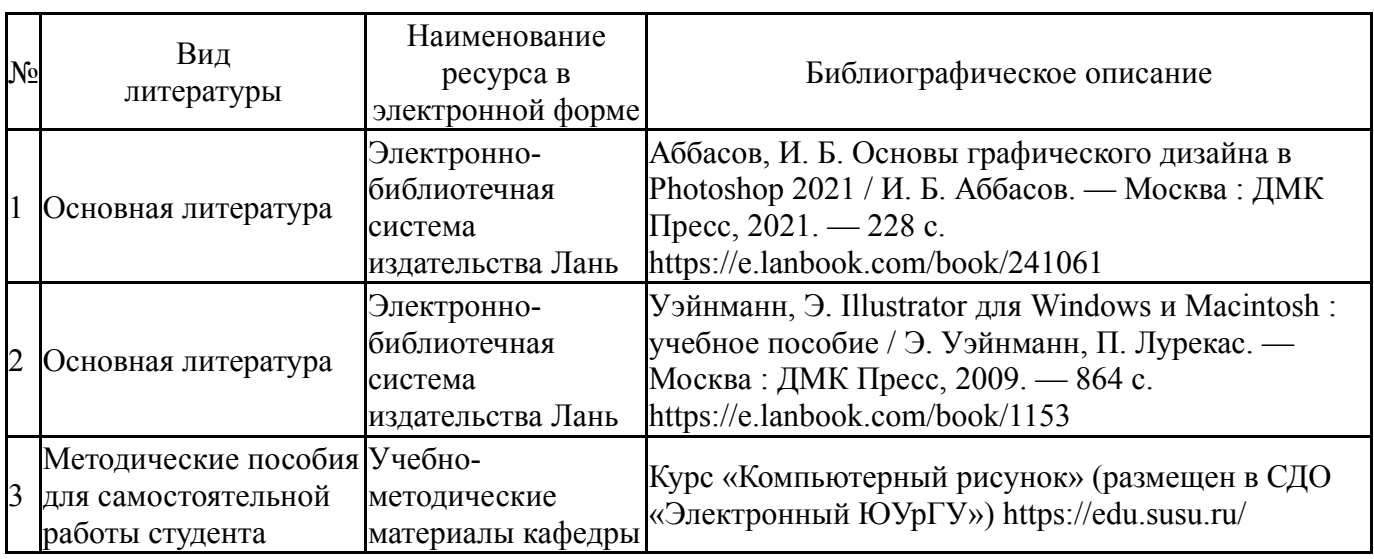

#### **Электронная учебно-методическая документация**

Перечень используемого программного обеспечения:

1. Adobe-Creative Suite Premium (Bridge, Illustrator, InDesign, Photoshop, Version Cue, Acrobat Professional, Dreamweaver, GoLive)(бессрочно)

Перечень используемых профессиональных баз данных и информационных справочных систем:

Нет

### **8. Материально-техническое обеспечение дисциплины**

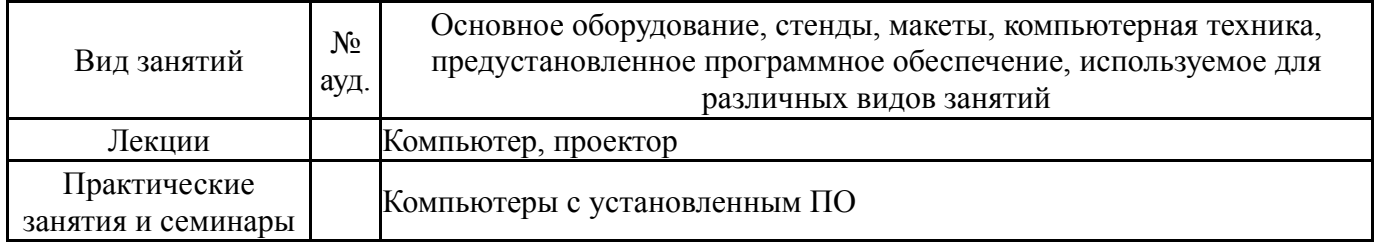